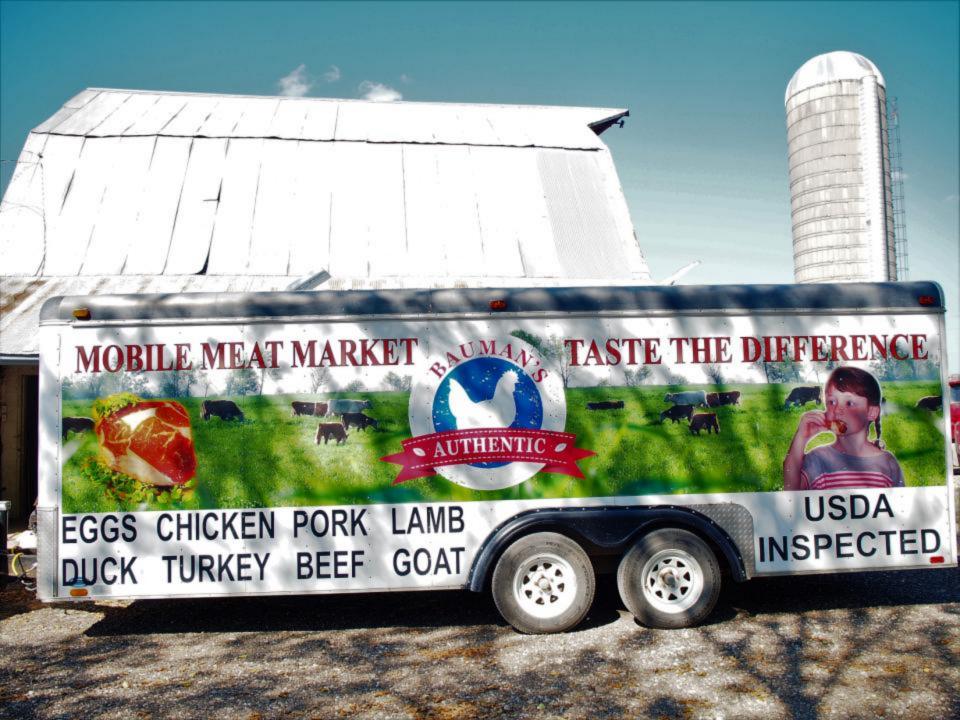

#### There are no model farms

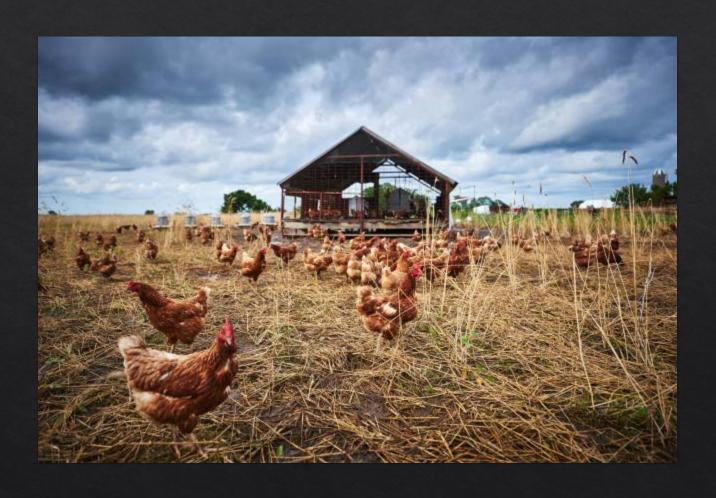

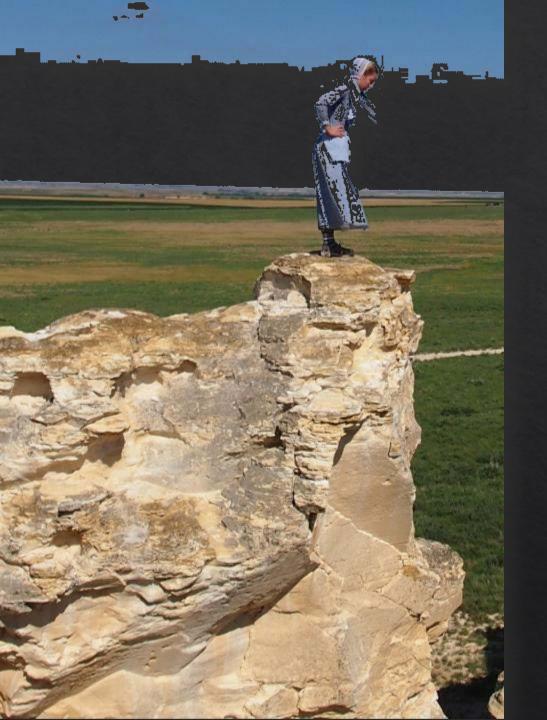

### Why?

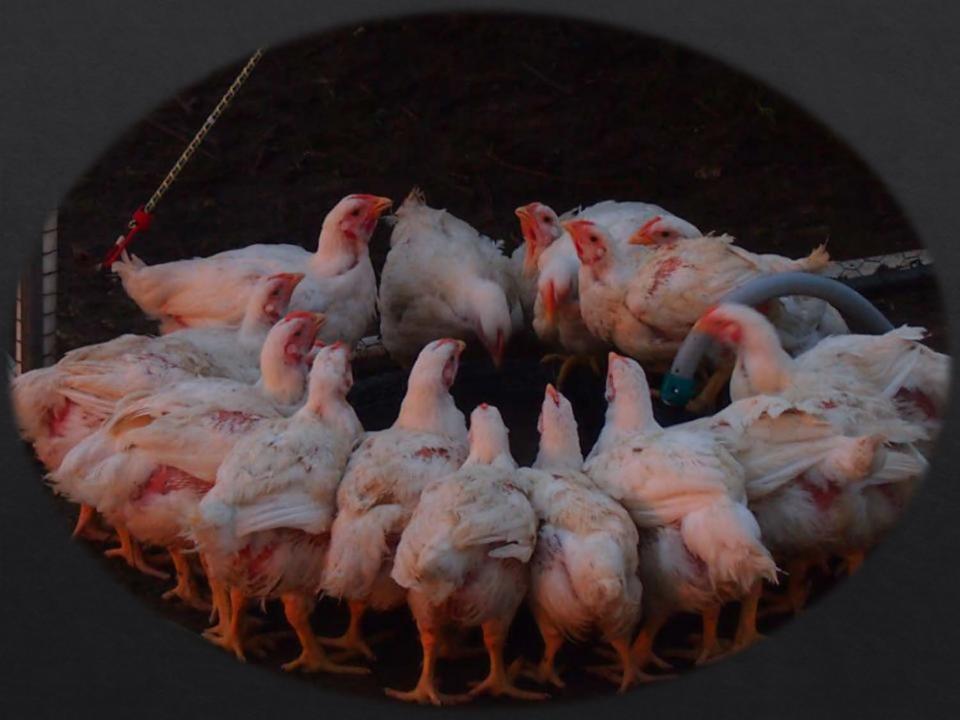

# Niches Disappeair

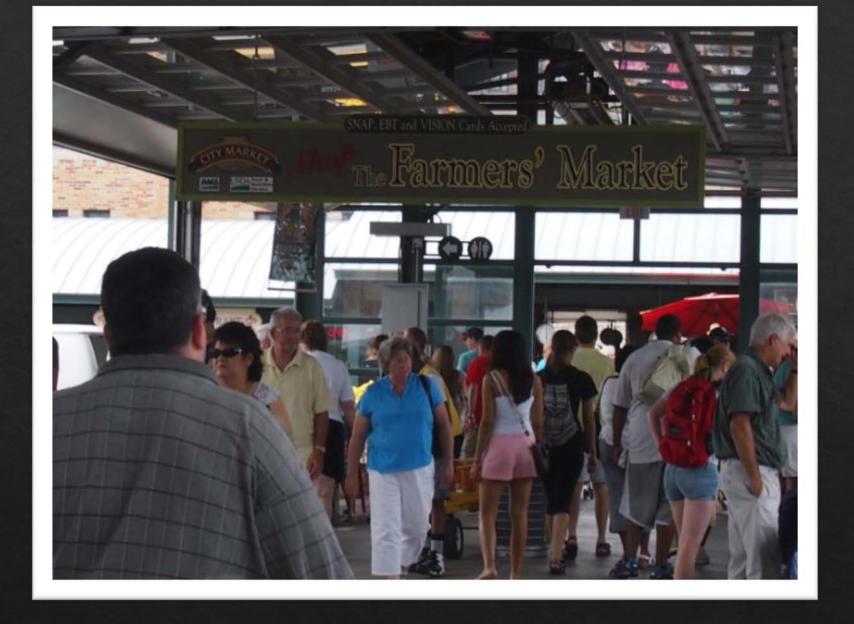

#### Understand the Market

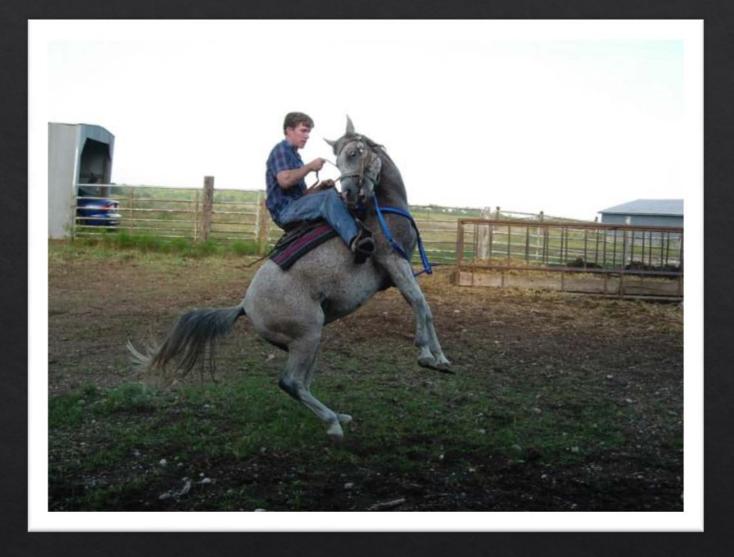

Manage the Market

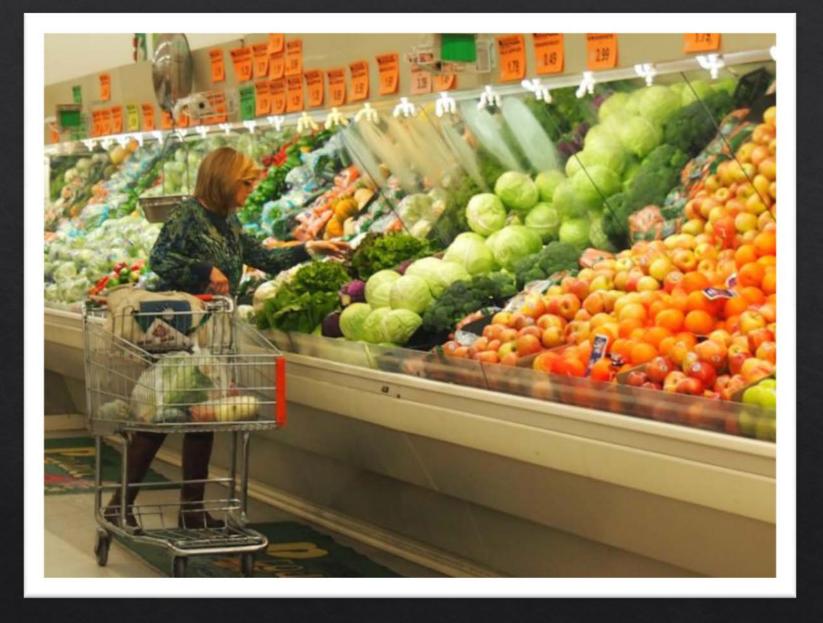

Connect with Consumers

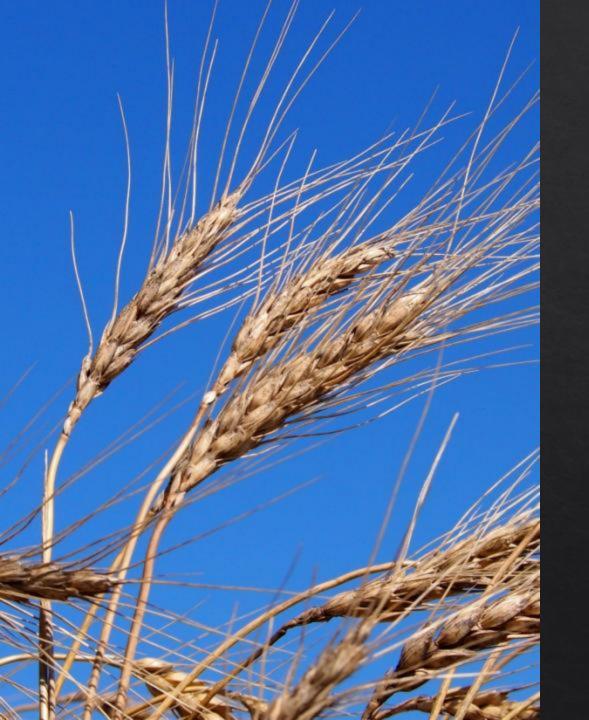

What's the local state of local food?

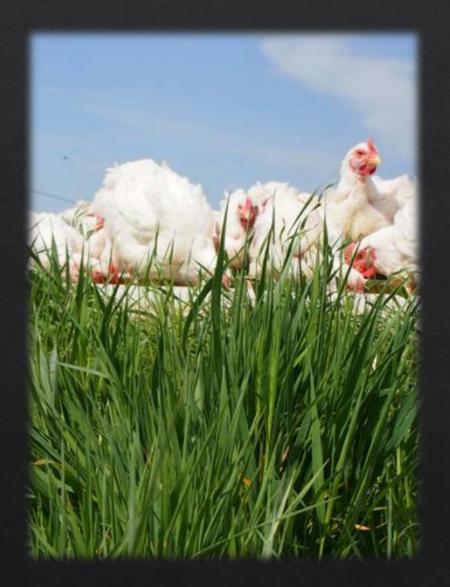

#### Greenwashed

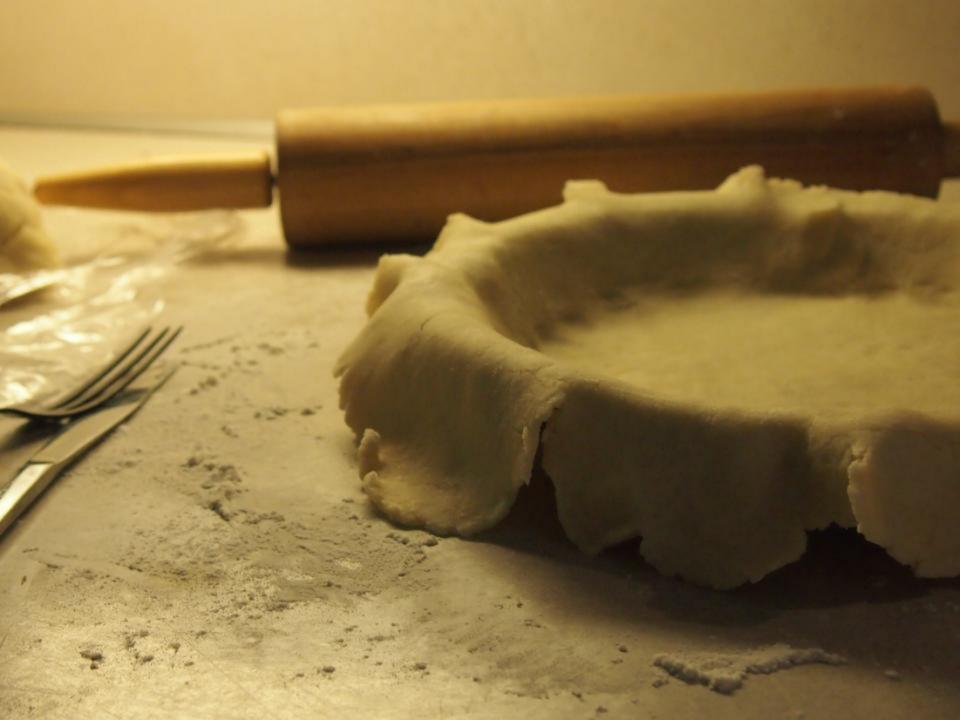

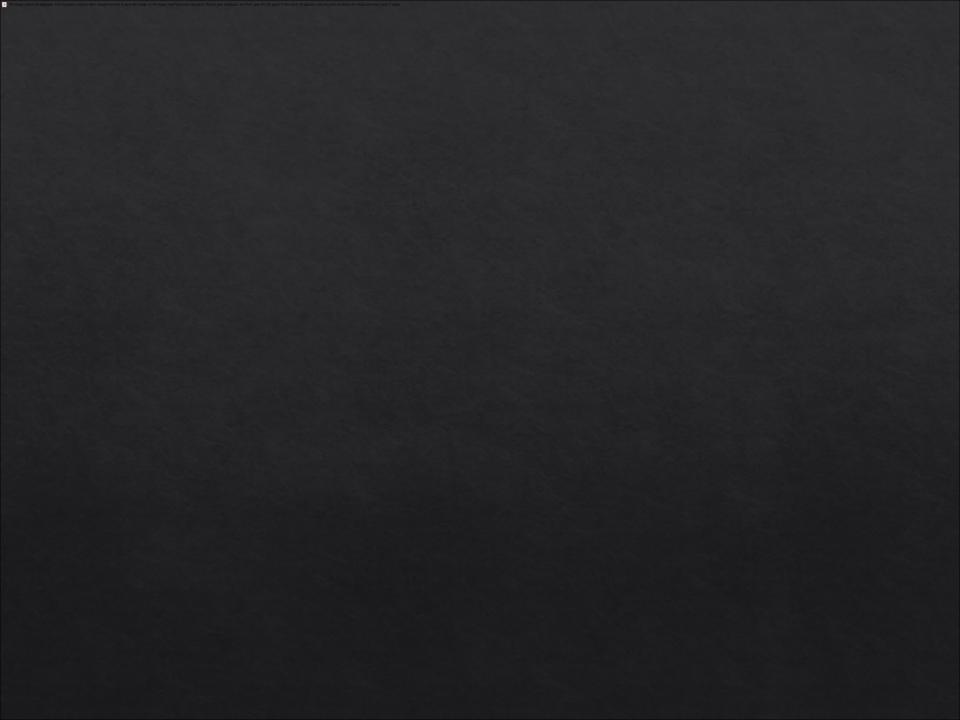

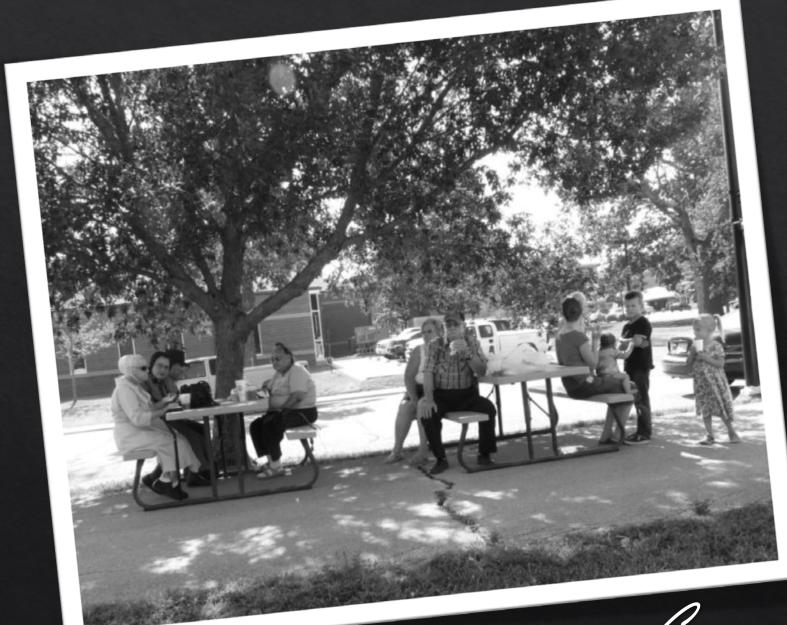

Community

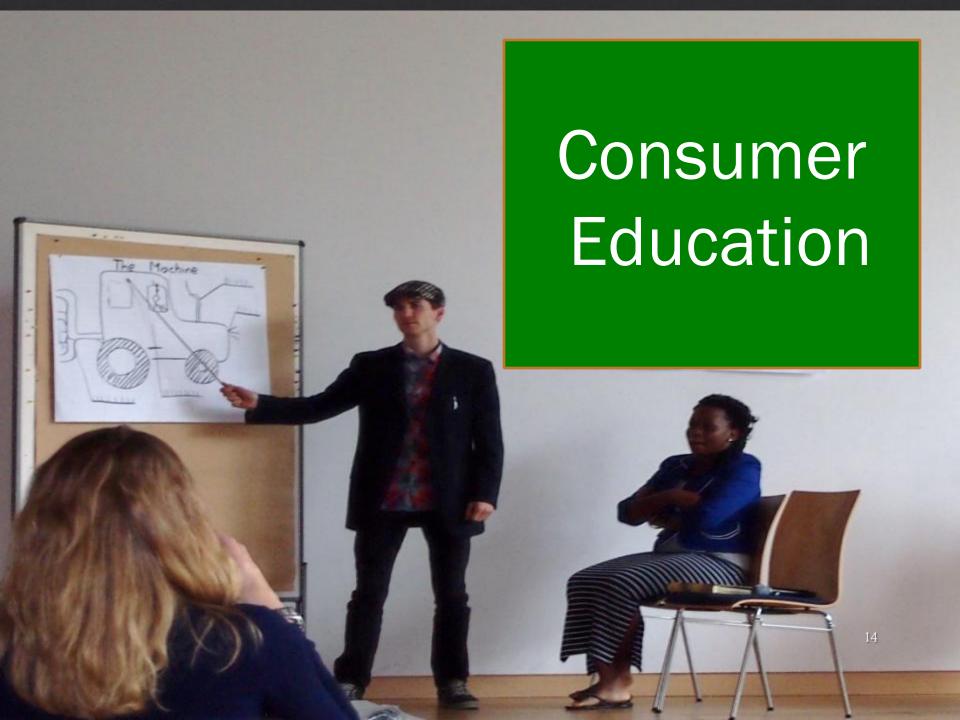

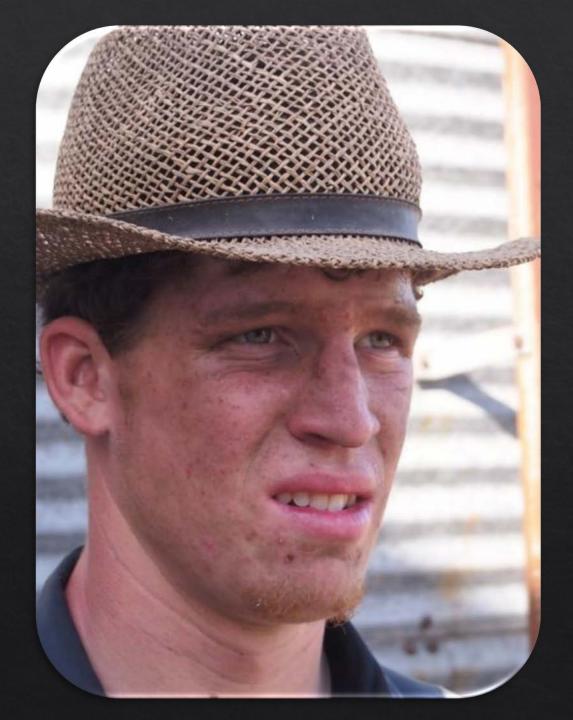

Be Yourself

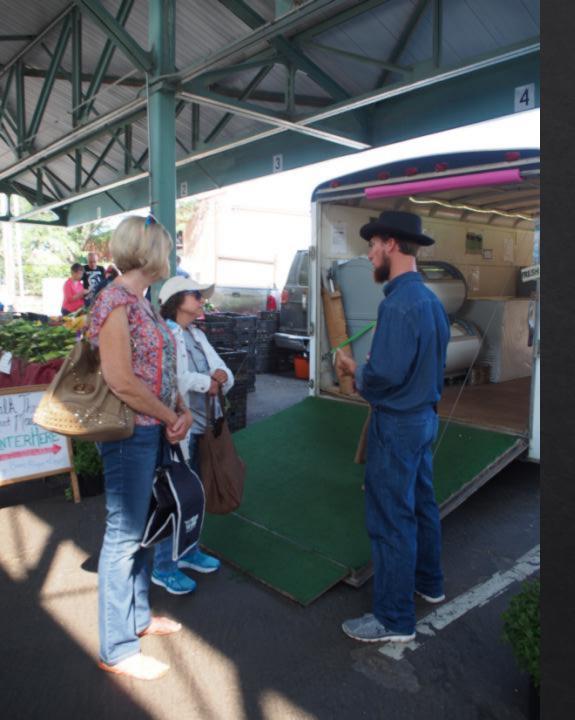

Bauman's
Mobile
Meat
Market

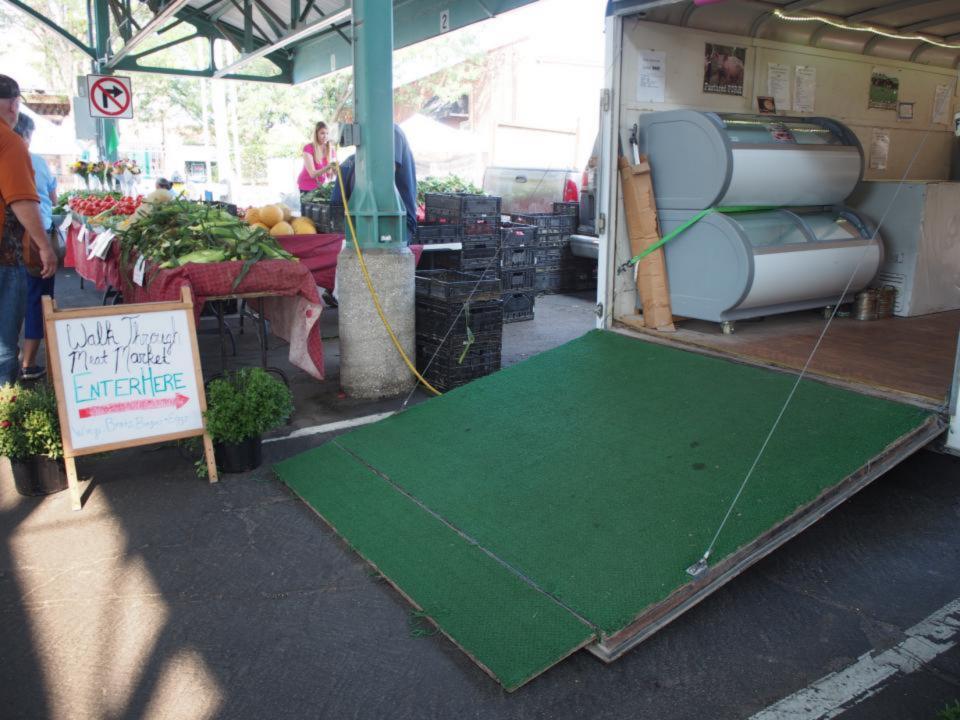

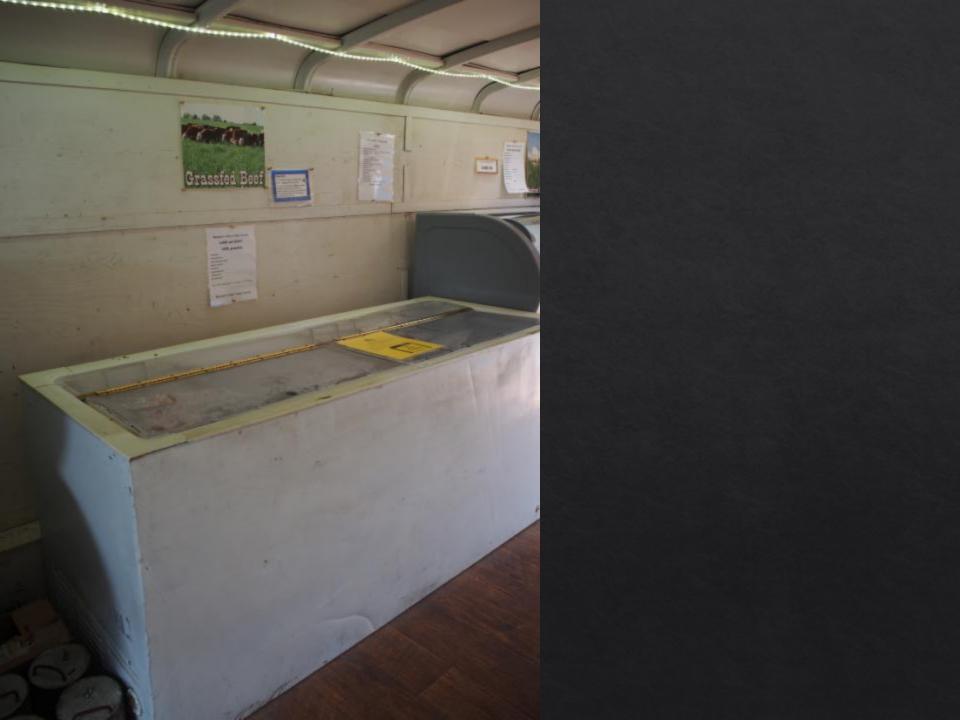

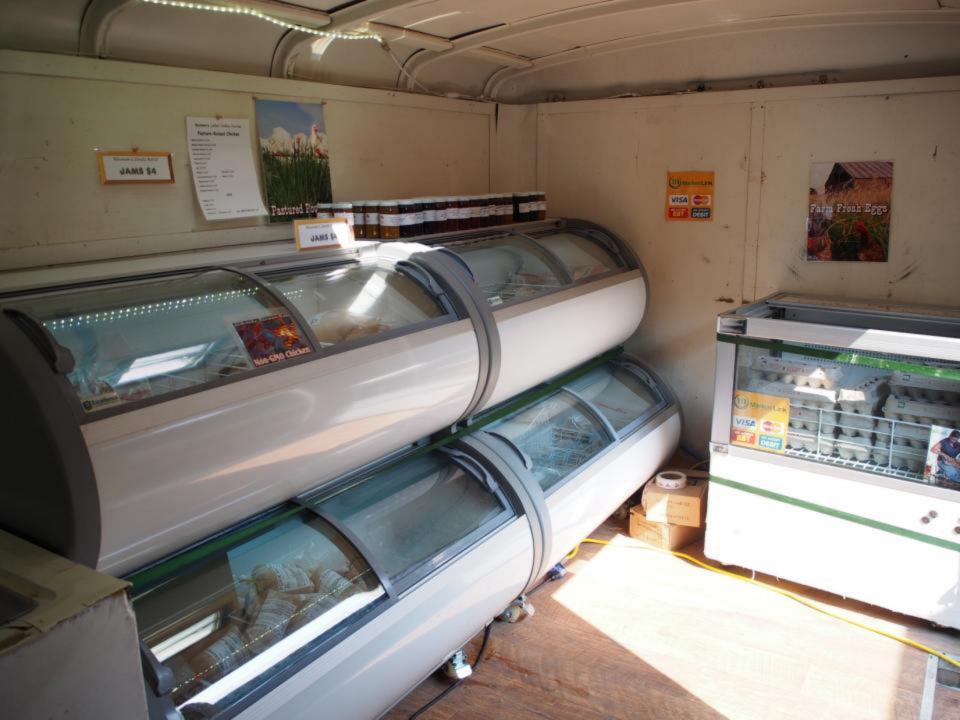

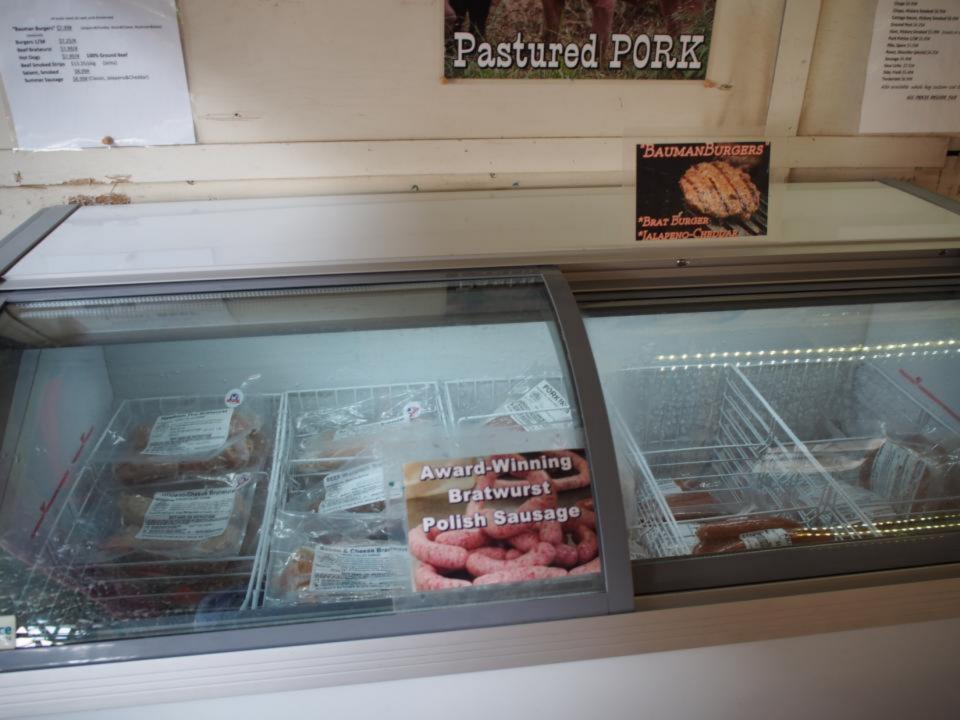

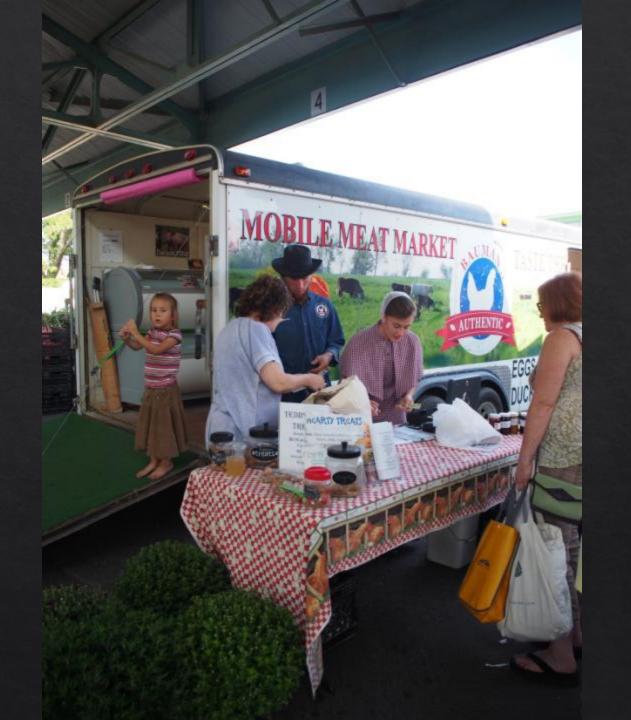

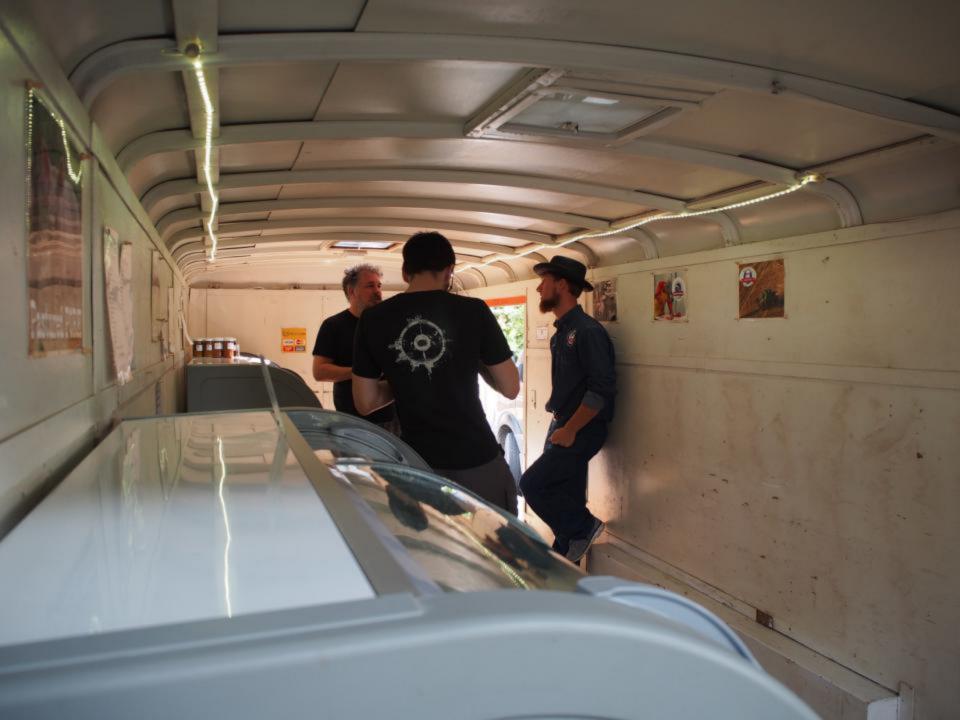

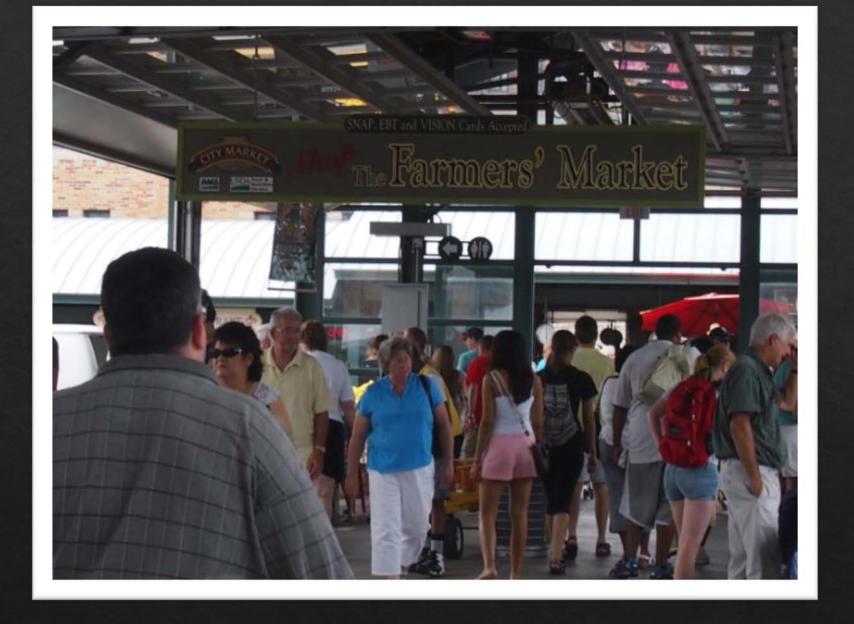

#### Understand the Market

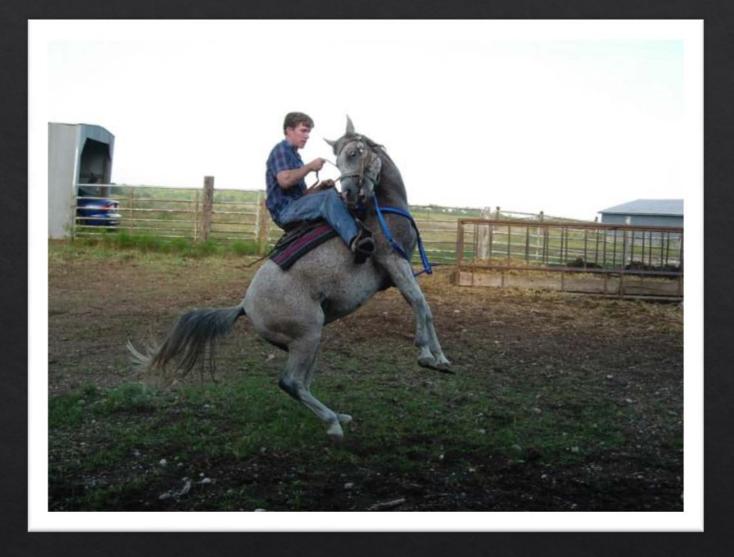

Manage the Market

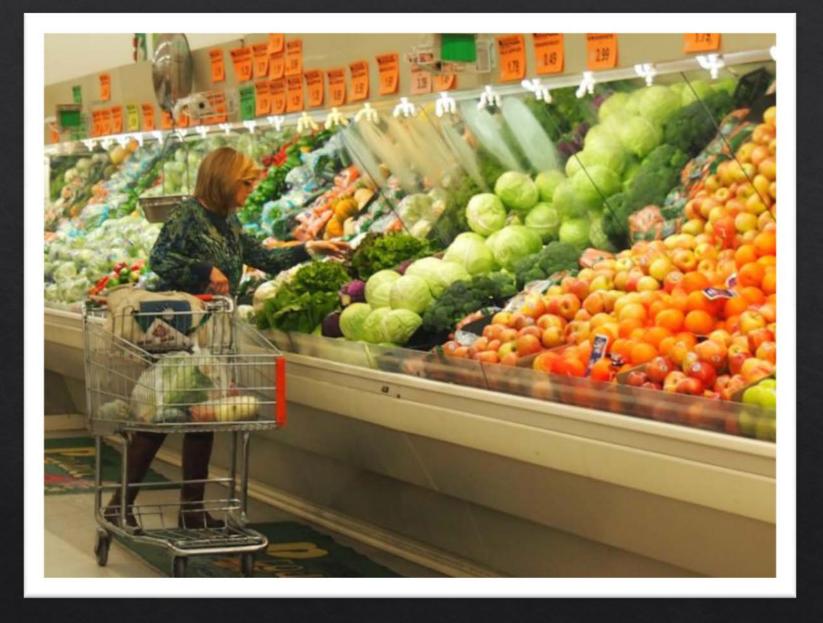

Connect with Consumers

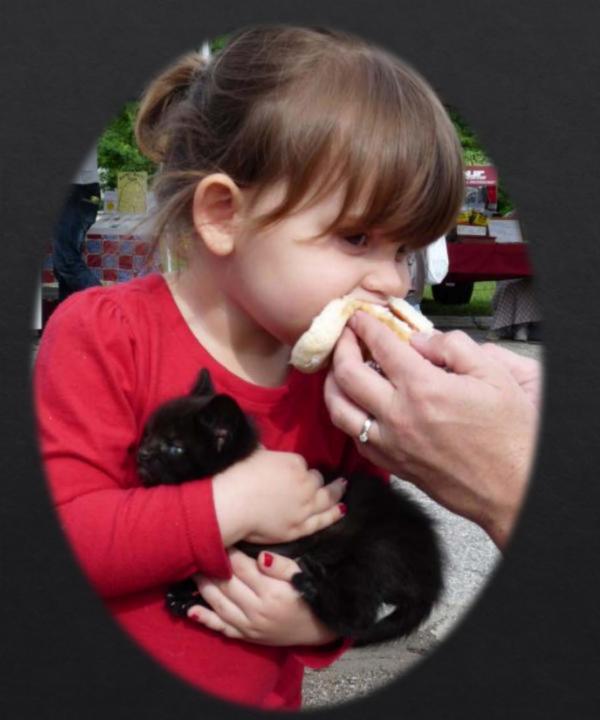

## Tell your Story